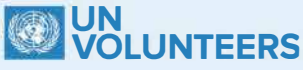

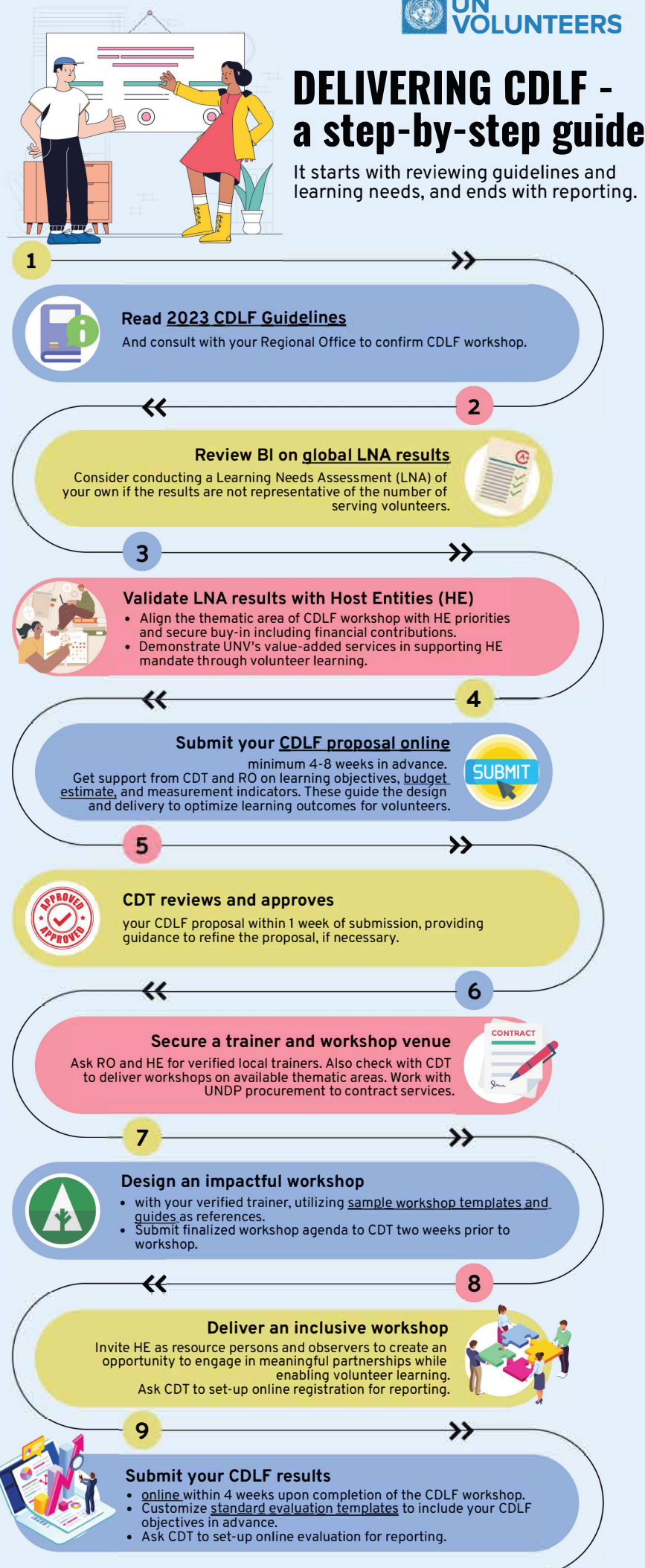

**Any questions? Contact shubh.chakraborty@unv.org & fabiana.biasini@unv.org**